## Welcome!

- Audio for this event is available via ReadyTalk<sup>®</sup> Internet Streaming.
- No telephone line is required.
- Computer speakers or headphones are necessary to listen to streaming audio.
- Limited dial-in lines are available.
   Please send a chat message if needed.
- This event is being recorded.

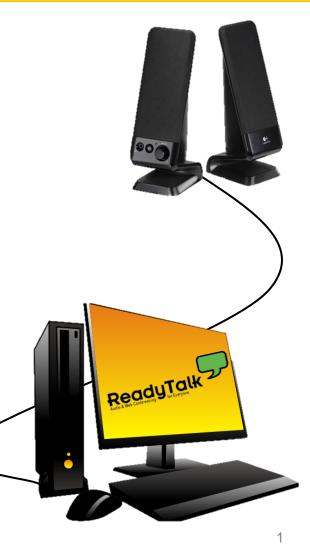

# **Troubleshooting Audio**

Audio from computer speakers breaking up? Audio suddenly stop?

 Click <u>Refresh</u> icon – or-Click F5

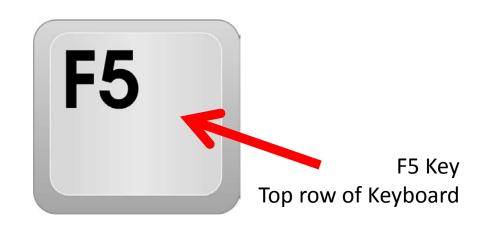

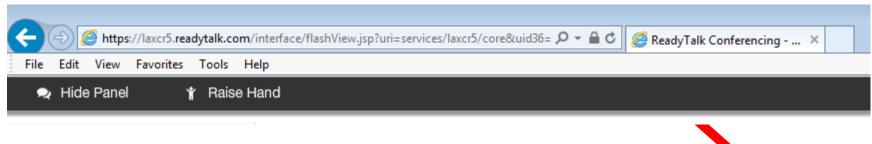

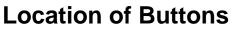

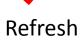

## **Troubleshooting Echo**

- Hear a bad echo on the call?
- Echo is caused by multiple browsers/tabs open to a single event – multiple audio feeds.
- Close all but one browser/tab and the echo will clear up.

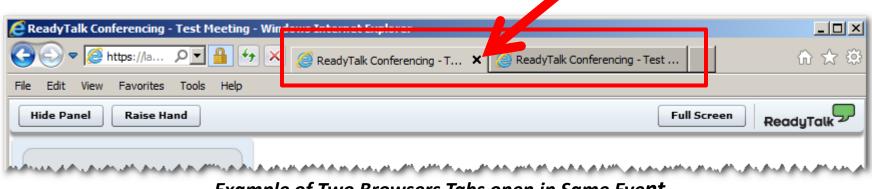

Example of Two Browsers Tabs open in Same Event

# **Submitting Questions**

Type questions in the "Chat with Presenter" section, located in the bottomleft corner of your screen.

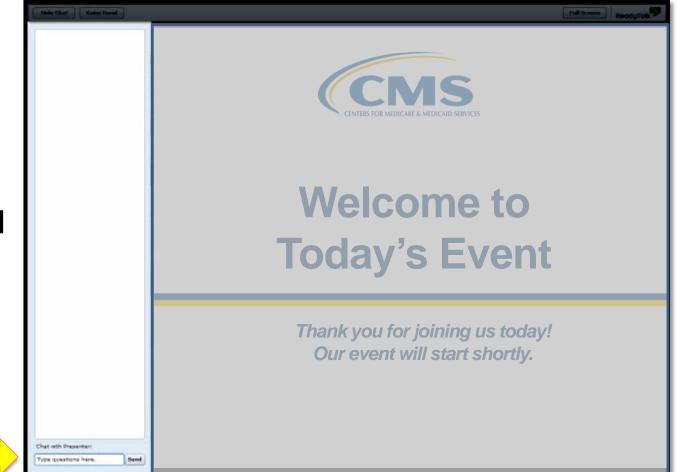

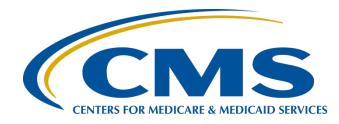

## Getting Ready for August 15, 2016 Data Submissions

### Tom Ross, MS

PPS-Exempt Cancer Hospital Quality Reporting (PCHQR) Program Lead, Hospital Inpatient Values, Incentives, and Quality Reporting (VIQR) Outreach and Education Support Contractor (SC)

### Lisa Vinson, BS, BSN, RN

Project Manager, Hospital Inpatient VIQR Outreach and Educations SC

### Henrietta Hight, BA, BSN, RN

Project Coordinator, Hospital Inpatient VIQR Outreach and Education SC

### June 23, 2016

## **Acronyms and Abbreviations**

| ACS    | American College of Surgeons                                        |
|--------|---------------------------------------------------------------------|
| ADCC   | Alliance of Dedicated Cancer Centers                                |
| ACA    | Affordable Care Act                                                 |
| AHRQ   | Agency for Healthcare Research and Quality                          |
| AMA    | American Medical Association                                        |
| CAUTI  | Catheter-Associated Urinary Tract Infections                        |
| CDC    | Centers for Disease Control and Prevention                          |
| CCN    | CMS Certification Number                                            |
| CDI    | Clostridium difficile Infection                                     |
| CE     | Continuing Education                                                |
| CLABSI | Central Line-Associated Bloodstream Infection                       |
| CMS    | Centers for Medicare & Medicaid Services                            |
| СРТ    | Current Procedural Terminology                                      |
| CST    | Cancer-Specific Treatment                                           |
| CSV    | Comma Separated Values                                              |
| CY     | Calendar Year                                                       |
| DACA   | Data Accuracy and Completeness<br>Acknowledgement                   |
| EBRT   | External Beam Radiotherapy                                          |
| FFS    | Fee-For-Service                                                     |
| FY     | Fiscal Year                                                         |
| Fxns   | Fractions                                                           |
| Gy     | Gray                                                                |
| HAI    | Healthcare-Associated Infection                                     |
| HCAHPS | Hospital Consumer Assessment of Healthcare<br>Providers and Systems |
| НСР    | Healthcare Personnel                                                |
| HHS    | Health and Human Services                                           |
| HQR    | Hospital Quality Reporting                                          |

| ICD                                                                                                    | International Classification of Diseases                                                                                                    |
|----------------------------------------------------------------------------------------------------|----------------------------------------------------------------------------------------------------|
| IPF                                                                                                    | Inpatient Psychiatric Facility                                                                                                    |
| IPPS                                                                                                    | Inpatient Prospective Payment System                                                                                                    |
| IQR                                                                                                    | Inpatient Quality Reporting                                                                                                    |
| LabID                                                                                                    | Laboratory-Identified                                                                                                    |
| LTCH                                                                                                    | Long-Term Care Hospital                                                                                                    |
| MAP                                                                                                    | Measure Application Partnership                                                                                                    |
| MIF                                                                                                    | Measure Information Form                                                                                                    |
| MUC                                                                                                    | Measures Under Consideration                                                                                                    |
| N/A                                                                                                    | Not Available                                                                                                    |
| NIH                                                                                                    | National Institutes of Health                                                                                                    |
| NHSN                                                                                                    | National Healthcare Safety Network                                                                                                    |
| NQF                                                                                                    | National Quality Forum                                                                                                    |
| ОСМ                                                                                                    | Oncology Care Measure                                                                                                    |
| OQR                                                                                                    | Outpatient Quality Reporting                                                                                                    |
| PCH                                                                                                    | PPS-Exempt Cancer Hospital                                                                                                    |
| PCHQR                                                                                                    | PPS-Exempt Cancer Hospital Quality Reporting                                                                                                    |
| PQRS                                                                                                    | Physician Quality Re[porting System                                                                                                    |
| PR                                                                                                    | Public Reporting                                                                                                    |
| Q                                                                                                    | Quarter                                                                                                    |
| SBRT                                                                                                    | Stereotactic Body Radiation Therapy                                                                                                    |
| SC                                                                                                    | Support Contractor                                                                                                    |
| SCIP                                                                                                    | Surgical Care Improvement Project                                                                                                    |
| SRS                                                                                                    | Stereotactic Radiosurgery                                                                                                    |
| SSI                                                                                                    | Surgical Site Infection                                                                                                    |
| TEP                                                                                                    | Technical Expert Panel                                                                                                    |
| TBD                                                                                                    | To be determined                                                                                                    |
| TJC                                                                                                    | The Joint Commission                                                                                                    |
| VIQR                                                                                                    | Value, Incentives, and Quality Reporting                                                                                                    |
| NQF<br>OCM<br>OQR<br>PCH<br>PCHQR<br>PQRS<br>PR<br>Q<br>SBRT<br>SC<br>SCIP<br>SRS<br>SSI<br>TEP<br>TBD<br>TJC | National Quality Forum<br>Oncology Care Measure<br>Outpatient Quality Reporting<br>PPS-Exempt Cancer Hospital<br>PPS-Exempt Cancer Hospital Quality Reporting<br>Physician Quality Re[porting System<br>Public Reporting<br>Quarter<br>Stereotactic Body Radiation Therapy<br>Support Contractor<br>Surgical Care Improvement Project<br>Stereotactic Radiosurgery<br>Surgical Site Infection<br>Technical Expert Panel<br>To be determined<br>The Joint Commission |

## Purpose

This presentation will provide a detailed review of the August 15, 2016 data submissions of the CST, SCIP, OCM, and EBRT measures. Submission of this data via *QualityNet* Secure File Transfer in a Comma Separated Values (CSV) format will be reexamined. Submission of the HAI measures via the NHSN will also be addressed.

## **Objectives**

Upon completion of this program participants will be able to:

- Summarize the similarities and differences regarding CST, SCIP, OCM, EBRT, and HAI data entry
- Meet data entry and submission requirements for CST, SCIP, OCM, and EBRT CSV files
- Use the provided templates and tools to enter and transmit CST, SCIP, OCM, and EBRT measure data

# **Summary of Data Submission**

## Due August 15, 2016:

- CST measures
  - Q4 2015 PCH-1 and PCH-2 Chemo
  - Q2 2015 PCH-3 Hormonal
- SCIP measures: Q2 Q3 2015
  - PCH 19 PCH 24
- OCMs: Q2 Q4 2015
  - PCH 14 18
- EBRT measure: Q1 Q4 2015
  - PCH 25
- HAI measures: Q1 2016
  - Reporting PCH 4, PCH 5, PCH 6 & 7, PCH 26, PCH 27

## Measure ID Crosswalk

| Measure<br>Group             | Measure<br>ID         | NQF<br># | Other<br>Name | Measure Description                                                                                                    |
|------------------------------|-----------------------|----------|---------------|----------------------------------------------------------------------------------------------------|
|                              | PCH-1                 | 223      | ACT           | Adjuvant chemotherapy for Stage III colon cancer                                                                                           |
| CST<br>Measures              | PCH-2                 | 559      | MAC           | Combination chemotherapy for breast cancer                                                                                                 |
|                              | PCH-3                 | 220      | HT            | Adjuvant hormonal therapy (breast cancer)                                                                                                  |
|                              | PCH-19                | 218      | SCIP-VTE-2    | Surgery Patients Who Received Appropriate Venous Thromboembolism<br>Prophylaxis Within 24 Hours Prior to Surgery to 24 Hours After Surgery |
|                              | PCH-20 453 SCIP-Inf-9 |          | SCIP-Inf-9    | Urinary catheter removed on Postoperative Day 1 (POD 1) or<br>Postoperative Day 2 (POD 2) with day of surgery being day zero               |
| Surgical Care<br>Improvement | PCH-21                | 527      | SCIP-Inf-1    | Prophylactic Antibiotic Received Within One Hour Prior to Surgical<br>Incision                                                             |
| Project (SCIP)<br>Measures   | PCH-22                | 528      | SCIP-Inf-2    | Prophylactic Antibiotic Selection for Surgical Patients                                                                                    |
|                              | PCH-23                | 529      | SCIP-Inf-3    | Prophylactic Antibiotics Discontinued Within 24 Hours After Surgery End<br>Time - Overall Rate                                             |
|                              | PCH-24                | 284      | SCIP-Card-2   | Surgery Patients on Beta-Blocker Therapy Prior to Arrival Who<br>Received a Beta-Blocker During the Perioperative Period                   |

## Measure ID Crosswalk

| Measure<br>Group          | Measure<br>ID | NQF<br># | Other<br>Name | Measure Description                                                                         |
|---------------------------|---------------|----------|---------------|---------------------------------------------------------------------------------------------|
|                           | PCH-14        | 382      |               | Oncology-Radiation Dose Limits to Normal Tissue                                             |
| Oncology                  | PCH-15        | 383      |               | Oncology: Plan of Care for Pain                                                             |
| Care<br>Measures          | PCH-16        | 384      |               | Oncology: Pain Intensity Quantified                                                         |
| (OCM)                     | PCH-17        | 390      |               | Prostate Cancer-Adjuvant Hormonal Therapy for High-Risk Patients                            |
|                           | PCH-18        | 389      |               | Prostate Cancer-Avoidance of Overuse Measure-Bone Scan for Staging Low-Risk Patients        |
| Clinical<br>Effectiveness | PCH-25        | 1822     | EBRT          | External Beam Radiotherapy for Bone Metastases                                              |
|                           | PCH-4         | 139      | CLABSI        | Central Line-Associated Bloodstream Infection                                               |
|                           | PCH-5         | 138      | CAUTI         | Catheter-Associated Urinary Tract Infection                                                 |
| HAI                       | PCH-6 & 7     | 753      | SSI           | Surgical Site Infections (colon surgery (PCH-6) and abdominal hysterectomy surgery (PCH-7)) |
|                           | PCH-26        | 1717     | CDI           | Hospital-onset Clostridium difficile infection                                              |
|                           | PCH-27        | 1716     | MRSA          | Hospital-onset MRSA bacteremia                                                              |

# General CSV Process Example: PCH-3 Q2 2015

| _ | Image: system of the system of the system |                                                                                                    |              |                                    |           |             | -        |          |             |                       |                 |
|---|----------------------------------------------------------------------------------------------------|----------------------------------------------------------------------------------------------------|--------------|------------------------------------|-----------|-------------|----------|----------|-------------|-----------------------|-----------------|
|   | K p                                                                                                    | ch_acos_horm                                                                                                    | one_HQR_2015 | Q2_07_15_2016 - Microsoft Excel    |           |             |          |          |             |                       |                 |
|   |                                                                                                    | F2                                                                                                    | • (**        | <i>f</i> <sub>ac</sub> PER.CENT    |           |             |          |          |             |                       | Maximize        |
|   |                                                                                                    | А                                                                                                    | В            | С                                  | D         | E           | F        | G        | Н           | Ι                     | J               |
|   | 1                                                                                                    | Provider_ID                                                                                                    | MEASURE_ID   | MEASURE_DESCRIPTION                | NUMERATOR | DENOMINATOR | PERCENT  | FOOTNOTE | TIME_PERIOD | RPTG_PRD_START_DT     | RPTG_PRD_END_DT |
|   | 2                                                                                                    | CCN                                                                                                    | PCH-3        | Hormonal Therapy for Breast Cancer | NUM       | DEN         | PER.CENT |          | 2015Q2      | 4012015               | 6302015         |
|   | 3                                                                                                    | F2     f     PER.CENT       A     B     C       Provider_ID     MEASURE_ID     MEASURE_DESCRIPTION       CCN     PCH-3     Hormonal Therapy for Breast Ca       > H     pch_acos_hormone_HQR_2015Q2_07_     Image: Calibration of the second second seco                                 |              |                                    |           |             |          |          |             |                       | -               |
| ŀ | • •                                                                                                    | ▶ ▶ pch_a                                                                                                    | acos_hormone | _HQR_2015Q2_07_ 🗔                  |           |             |          | 4        |             |                       |                 |
|   | Read                                                                                                    | A       B       C         Provider_ID       MEASURE_ID       MEASURE_DESCRIPTION         CCN       PCH-3       Hormonal Therapy for Breast C         Image: Image: Image |              |                                    |           |             |          |          |             | <b>III</b> III 100% ( |                 |

- Open "hormone" file with Excel®
- Enter CCN, numerator, denominator and per.cent on each row

| <b>X</b>                                                                                                    | ch_acos_horm | one_HQR_20150 | 22_07_25_2016 - Microsoft Excel    |           |             |         |          |             |                    |          |        | $\boxtimes$ |
|----------------------------------------------------------------------------------------------------|--------------|---------------|------------------------------------|-----------|-------------|---------|----------|-------------|--------------------|----------|--------|-------------|
| F3       F3       F3 <th< td=""><td></td><td>~</td></th<> |              |               |                                    |           |             |         |          |             | ~                  |          |        |             |
|                                                                                                    | А            | В             | С                                  | D         | E           | F       | G        | Н           | I                  | J        |        |             |
| 1                                                                                                    | Provider_ID  | MEASURE_ID    | MEASURE_DESCRIPTION                | NUMERATOR | DENOMINATOR | PERCENT | FOOTNOTE | TIME_PERIOD | RPTG_PRD_START_DT  | RPTG_PRD | _END_D | T           |
| 2                                                                                                    | 123456       | PCH-3         | Hormonal Therapy for Breast Cancer | 63        | 67          | 94      |          | 2015Q2      | 4012015            |          | 630201 | .5          |
| 3                                                                                                    |              |               |                                    |           |             |         |          |             |                    |          |        | -           |
| <b>I 4</b>                                                                                                    | ▶ ▶ pch_a    | acos_hormone  | _HQR_2015Q2_07_ ⁄湿                 |           |             |         | 4        | 1           |                    |          | •      | · []        |
| Edit                                                                                                    |              |               |                                    |           |             |         |          |             | <b>III II</b> 100% |          | (      | + .:        |

- Only enter data in the highlighted cells
- Percent is calculated with specificity to one decimal place for CSTs (eg; 94.0)
- Save as CSV file with name: "pch\_acos\_hormone\_HQR\_2015Q2\_MM\_DD\_YYYY" where MM\_DD\_YYYY is the date the file will be sent (eg; 07\_25\_2016)
- Note that in Excel® leading zeros for RPTG\_PRD start and end dates are missing

#### 6/23/2016

# General CSV Process Example: PCH-3 Q2 2015

| pch_acos_hormone_HQR_2015Q2_07_25_2016 - Notepad                                                                                                    |                |
|----------------------------------------------------------------------------------------------------|----------------|
| <u>File Edit Format View H</u> elp                                                                                                    |                |
| Provider_ID,MEASURE_ID,MEASURE_DESCRIPTION,NUMERATOR,DENOMINATOR,PERCENT_EOOTNOTE,TIME_PERIOD,RPTG_PRD_START_DT,R<br>123456,PCH-3,Hormonal Therapy for Breast Cancer,63,67,94,,2015Q2,4012015,6302015 | PTG_PRD_END_DT |
|                                                                                                    | <b>T</b>       |
|                                                                                                    | E. ∢           |

- Open "hormone" file with Notepad®
- Enter leading zero(s) as needed
  - In "Provider\_ID" column if California hospital
  - In "RPTG\_PRD\_START\_DT" and "RPTR\_PRD\_END\_DT," if necessary
- Note that trailing zero(s) (eg; 94.0) disappeared; this is fine!

| 🔄 pch_acos_hormone_HQR_2015Q2_07_25_2016 - Notepad                                                                                                    | X   |
|----------------------------------------------------------------------------------------------------|-----|
| <u>F</u> ile <u>E</u> dit F <u>o</u> rmat <u>V</u> iew <u>H</u> elp                                                                                                    |     |
| Provider_ID,MEASURE_ID,MEASURE_DESCRIPTION,NUMERATOR,DENOMINATOR,PERCENT,FOOTNOTE,TIME_PERIOD,RPTG_PRD_START_DT,RPTG_PRD_END_DT 123456,PCH-3,Hormonal Therapy for Breast Cancer,63,67,94,,2015Q2,04012015,06302015 | *   |
|                                                                                                    | Ŧ   |
| K b                                                                                                    | .41 |

- Save file in Notepad®
- File is ready to send
- Note that for Hospital Quality Reporting "FOOTNOTE" is always empty

# CSV File Creation Review (1 of 2)

- Always use the templates provided
- Open the template in Excel®
- **Never** change the data in the following columns of the template:
  - "MEASURE\_ID"
  - "MEASURE\_DESCRIPTION"
  - "FOOTNOTE"
  - "TIME\_PERIOD"

# CSV File Creation Review (2 of 2)

- Enter your data in **all** required rows
  - "Provider\_ID"
  - "NUMERATOR"
  - "DENOMINATOR"
  - "PERCENT"
  - "SF" (sampling frequency), "POP" (population) and "SAMP" (sample size) if required (for OCM and EBRT files only)
- Save file as CSV with date that you will submit data
- Open with Notepad®
  - Add leading zero(s), as needed
  - Save in Notepad®
- File is ready to be sent via Secure File Transfer in QualityNet

# PCH-1 and PCH-2 Q4 2015 External Files

## • Opening "chemo" template in Excel®

| X  | pch_acos_chem | o_HQR_2015Q4 | _07_15_2016 - Microsoft Excel              |           |             |          |          |             |        |             | _ 0            | 83 |
|----|---------------|--------------|--------------------------------------------|-----------|-------------|----------|----------|-------------|--------|-------------|----------------|----|
|    | A4            | ▼ (*         | $f_{x}$                                    |           |             |          |          |             |        |             |                | ~  |
|    | A             | В            | С                                          | D         | E           | F        | G        | Н           |        | I           | J              |    |
| 1  | Provider_ID   | MEASURE_ID   | MEASURE_DESCRIPTION                        | NUMERATOR | DENOMINATOR | PERCENT  | FOOTNOTE | TIME_PERIOD | RPTG_P | RD START DT | RPTG PRD END D | T  |
| 2  | CCN           | PCH-1        | Adjuvant Chemotherapy for Colon Cancer     | NUM       | DEN         | PER.CENT |          | 2015Q4      |        | 10012015    | 1231201        | 15 |
| 3  | CCN           | PCH-2        | Combination Chemotherapy for Breast Cancer | NUM       | DEN         | PER.CENT |          | 2015Q4      |        | 10012015    | 1231201        | 15 |
| 4  | 4             |              |                                            |           |             |          |          |             |        |             | •              |    |
| M  | ♦ ▶ ▶ pch_a   | acos_chemo_H | IQR_2015Q4_07_15 🎘 🖉                       |           |             |          |          |             |        |             |                |    |
| Re | ady           |              |                                            |           |             |          |          |             | E      | 100%        | $\ominus$ $ ($ | +  |

 Opening "chemo" file to be transmitted on 07.25.2016 with data entered in Notepad<sup>®</sup>

| Deh_acos_chemo_HQR_2015Qt_07_25_2016 - Notepad                                                                                                    | ×         |
|----------------------------------------------------------------------------------------------------|-----------|
| <u>E</u> ile <u>E</u> dit F <u>o</u> rmat <u>V</u> iew <u>H</u> elp                                                                                                    |           |
| Provider_ID,MEASURE_ID,MEASURE_DESCRIPTION,NUMERATOR,DENOMINATOR,PERCENT,FOOTNOTE,TIME_PERIOD,RPTG_PRD_START_DT,RPTG_PRD_END_D<br>123456,PCH-1,Adjuvant Chemotherapy for Colon Cancer,10,12[83,3],2015Q4,10012015,12312015 <br>123456,PCH-2,Combination Chemotherapy for Breast Cancer,23,30[76,7],2015Q4,10012015,12312015 | • T•<br>▼ |
|                                                                                                    | E. ∢      |

## PCH-19 – 24 (SCIP) Q2–Q3 2015 External File

## Viewed from Excel®

|            | <b>9</b> • (° - | 03   <del>-</del> |                  | pch_scip_HQF   | R_2015Q3_07 | _15_2016 - Micro | osoft Excel       |                 | _ 0 %      |   |
|------------|-----------------|-------------------|------------------|----------------|-------------|------------------|-------------------|-----------------|------------|---|
| F          | ile Home        | Insert Page       | e Layout 🛛 Formi | ılas Data Revi | iew View    | Acrobat          |                   | ~               | ν 🕜 🗆 🗗 Σ  | 5 |
|            | A14             | • (=              | $f_{x}$          |                |             |                  |                   |                 |            | ~ |
|            | А               | В                 | С                | D              | E           | F                | G                 | Н               |            | 3 |
| 1          | Provider_ID     | MEASURE_ID        | NUMERATOR        | DENOMINATOR    | PERCENT     | TIME_PERIOD      | RPTG_PRD_START_DT | RPTG_PRD_END_DT | FOOTNOTE   |   |
| 2          | CCN             | PCH-19            | NUM              | DEN            | PER.CENT    | 2015Q2           | 4012015           | 6302015         |            |   |
| 3          | CCN             | PCH-19            | NUM              | DEN            | PER.CENT    | 2015Q3           | 7012015           | 9302015         |            |   |
| 4          | CCN             | PCH-20            | NUM              | DEN            | PER.CENT    | 2015Q2           | 4012015           | 6302015         |            |   |
| 5          | CCN             | PCH-20            | NUM              | DEN            | PER.CENT    | 2015Q3           | 7012015           | 9302015         |            |   |
| 6          | CCN             | PCH-21            | NUM              | DEN            | PER.CENT    | 2015Q2           | 4012015           | 6302015         |            |   |
| 7          | CCN             | PCH-21            | NUM              | DEN            | PER.CENT    | 2015Q3           | 7012015           | 9302015         |            |   |
| 8          | CCN             | PCH-22            | NUM              | DEN            | PER.CENT    | 2015Q2           | 4012015           | 6302015         |            |   |
| 9          | CCN             | PCH-22            | NUM              | DEN            | PER.CENT    | 2015Q3           | 7012015           | 9302015         |            |   |
| 10         | CCN             | PCH-23            | NUM              | DEN            | PER.CENT    | 2015Q2           | 4012015           | 6302015         |            |   |
| 11         | CCN             | PCH-23            | NUM              | DEN            | PER.CENT    | 2015Q3           | 7012015           | 9302015         |            |   |
| 12         | CCN             | PCH-24            | NUM              | DEN            | PER.CENT    | 2015Q2           | 4012015           | 6302015         |            |   |
| 13         | CCN             | PCH-24            | NUM              | DEN            | PER.CENT    | 2015Q3           | 7012015           | 9302015         |            |   |
| 14         |                 |                   |                  |                |             |                  |                   |                 |            | - |
| <b>I 4</b> | Det pch_s       | scip_HQR_201      | 5Q3_07_15_       | 2016 ⁄ 🕽 🖊     |             |                  | •                 |                 |            |   |
| Rea        | dy              |                   |                  |                |             |                  |                   | ⊒ Щ 100% —      | - $ +$ $-$ |   |

## PCH-19 – 24 (SCIP) Q2–Q3 2015 External File

### Viewed from Excel<sup>®</sup> with provider data entered

| X   | <b>. .</b>  | 03 -        |                  | pch_scip_HQF   | R_2015Q3_07 | _15_2016 - Micro | osoft Excel       |                 | _ 0 %        | , |
|-----|-------------|-------------|------------------|----------------|-------------|------------------|-------------------|-----------------|--------------|---|
| F   | le Home     | Insert Page | e Layout 🛛 Formi | ulas Data Revi | ew View     | Acrobat          |                   | 2               | 2 🕜 🗆 🗗 Σ    | 3 |
|     | A14         | ▼ (=        | $f_x$            |                |             |                  |                   |                 |              | ¥ |
|     | А           | В           | С                | D              | E           | F                | G                 | Н               | I            | = |
| 1   | Provider_ID | MEASURE_ID  | NUMERATOR        | DENOMINATOR    | PERCENT     | TIME_PERIOD      | RPTG_PRD_START_DT | RPTG_PRD_END_DT | FOOTNOTE     |   |
| 2   | 123456      | PCH-19      | 12               | 16             | 75          | 2015Q2           | 4012015           | 6302015         |              |   |
| 3   | 123456      | PCH-19      | 13               | 17             | 76.5        | 2015Q3           | 7012015           | 9302015         |              |   |
| 4   | 123456      | PCH-20      | 12               | 16             | 75          | 2015Q2           | 4012015           | 6302015         |              |   |
| 5   | 123456      | PCH-20      | 11               | 13             | 84.6        | 2015Q3           | 7012015           | 9302015         |              | = |
| 6   | 123456      | PCH-21      | 20               | 20             | 100         | 2015Q2           | 4012015           | 6302015         |              |   |
| 7   | 123456      | PCH-21      | 16               | 18             | 88.9        | 2015Q3           | 7012015           | 9302015         |              |   |
| 8   | 123456      | PCH-22      | 14               | 15             | 93.3        | 2015Q2           | 4012015           | 6302015         |              |   |
| 9   | 123456      | PCH-22      | 13               | 14             | 92.9        | 2015Q3           | 7012015           | 9302015         |              |   |
| 10  | 123456      | PCH-23      | 12               | 13             | 92.3        | 2015Q2           | 4012015           | 6302015         |              | - |
| 11  | 123456      | PCH-23      | 9                | 10             | 90          | 2015Q3           | 7012015           | 9302015         |              |   |
| 12  | 123456      | PCH-24      | 12               | 15             | 80          | 2015Q2           | 4012015           | 6302015         |              |   |
| 13  | 123456      | PCH-24      | 10               | 12             | 83.3        | 2015Q3           | 7012015           | 9302015         |              |   |
| 14  |             |             |                  |                |             |                  |                   |                 |              | - |
| H 4 | ▶ ▶ pch_s   | cip_HQR_201 | 5Q3_07_15_       | 2016 🖉         |             |                  | 4                 | 111             | ▶ [          |   |
| Rea |             |             |                  |                |             |                  |                   | □ Ⅲ 100% —      | <b>U (+)</b> |   |

# PCH-19 – 24 (SCIP) Q2–Q3 2015 External File

## Viewed from Notepad®

| pch_scip_HQR_2015Q3_07_25_2016 - Notepad                                                                                                    | X     |
|----------------------------------------------------------------------------------------------------|-------|
| <u>F</u> ile <u>E</u> dit F <u>o</u> rmat <u>V</u> iew <u>H</u> elp                                                                                                    |       |
| Provider_ID, MEASURE_ID, NUMERATOR, DENOMINATOR, PERCENT, TIME_PERIOD, RPTG_PRD_START_DT, RPTG_PRD_END_DT, FOOTNOTE<br>123456, PCH-19, 12, 16, 75, 201503, 7012015, 6302015,<br>123456, PCH-20, 12, 16, 75, 201503, 7012015, 6302015,<br>123456, PCH-20, 11, 13, 84, 6, 201503, 7012015, 6302015,<br>123456, PCH-21, 20, 20, 100, 201502, 4012015, 6302015,<br>123456, PCH-22, 14, 15, 93, 3, 201502, 4012015, 6302015,<br>123456, PCH-22, 13, 14, 92, 9, 201503, 7012015, 9302015,<br>123456, PCH-23, 12, 13, 92, 3, 201502, 4012015, 6302015,<br>123456, PCH-23, 12, 13, 92, 3, 201502, 4012015, 6302015,<br>123456, PCH-23, 12, 13, 92, 3, 201502, 4012015, 6302015,<br>123456, PCH-23, 9, 10, 90, 201503, 7012015, 9302015,<br>123456, PCH-23, 9, 10, 90, 201503, 7012015, 9302015,<br>123456, PCH-24, 12, 15, 80, 201502, 4012015, 6302015,<br>123456, PCH-24, 12, 15, 80, 201502, 4012015, 6302015,<br>123456, PCH-24, 10, 12, 83, 3, 201502, 4012015, 9302015,<br>123456, PCH-24, 10, 12, 83, 3, 201503, 7012015, 9302015, | * III |
|                                                                                                    | 4     |

Three things to note:

- 1. File name changed to date of transmission
- 2. The trailing zeros in "PERCENT" do not show; that is fine
- 3. Need to enter the leading zeros for "RPTG\_PRD\_START\_DT" and "RPTD\_PRD\_END\_DT"

## PCH-19 to 24 (SCIP) Q2–Q3 2015 External File

## Viewed from Notepad® with leading zero(s) entered

| pch_scip_HQR_2015Q3_07_25_2016 - Notepad                                                                                                    | - • × |
|----------------------------------------------------------------------------------------------------|-------|
| <u>F</u> ile <u>E</u> dit F <u>o</u> rmat <u>V</u> iew <u>H</u> elp                                                                                                    |       |
| Provider_ID, MEASURE_ID, NUMERATOR, DENOMINATOR, PERCENT, TIME_PERIOD, RPTG_PRD_START_DT, RPTG_PRD_END_DT, FOOTNOTE<br>123456, PCH-19,12,16,75,201502,04012015,06302015,<br>123456, PCH-20,12,16,75,201502,04012015,06302015,<br>123456, PCH-20,11,13,84.6,201503,07012015,09302015,<br>123456, PCH-21,20,20,100,201502,04012015,06302015,<br>123456, PCH-21,16,18,88.9,201503,07012015,00302015,<br>123456, PCH-22,14,15,93.3,201502,04012015,06302015,<br>123456, PCH-22,13,14,92.9,201503,07012015,09302015,<br>123456, PCH-23,12,13,92.3,201502,04012015,06302015,<br>123456, PCH-23,9,10,90,201503,07012015,00302015,<br>123456, PCH-23,9,10,90,201503,07012015,00302015,<br>123456, PCH-24,12,15,80,201502,04012015,06302015,<br>123456, PCH-24,12,15,80,201502,04012015,06302015,<br>123456, PCH-24,10,12,83.3,201502,04012015,09302015, |       |
| $\epsilon$                                                                                                    |       |

# Unique Characteristics of a SCIP File

- The name of file: pch\_scip\_HQR\_2015Q3\_07\_15\_2016.csv
  - "scip" is in lower case
  - As with all external files, reporting period in file name is LAST quarter in file: "2015Q3"
- There is no "MEASURE\_DESCRIPTION" column
- "PERCENTAGE" is precise to one decimal place (note use of PER.CENT vs. PERCENT in templates)
- "FOOTNOTE" column is in an different order than other files, but remember, this is never used for HQR

## **Population and Sampling Questions** Applies to all OCM and EBRT Submissions Effective Now

### **Population and Sampling Questions**

| Question<br>ID | Template<br>Text | Question                                                       | Answers                              |
|----------------|------------------|----------------------------------------------------------------|--------------------------------------|
| Q1             | "SF"             | What was your hospital's sampling frequency?                   | "1" = Quarterly<br>"2" = Not Sampled |
| Q2             | "POP"            | What was your hospital's quarterly Initial Patient Population? | (Number will vary)                   |
| Q3             | "SAMP"           | What was your hospital's quarterly Sample Size?                | (Number will vary)                   |

### The following rule will result in a data submission error if not met

| Rule                                                                                                    | Applies to these measures only                                                       |
|----------------------------------------------------------------------------------------------------|--------------------------------------------------------------------------------------|
| For a given quarter of data, the sample size value<br>must equal the corresponding denominator value for<br>that measure | PCH-14 (NQF #0382)<br>PCH-15 (NQF #0383)<br>PCH-16 (NQF #0384)<br>PCH-25 (NQF #1822) |

## Numerator Algorithm for NQF #0389

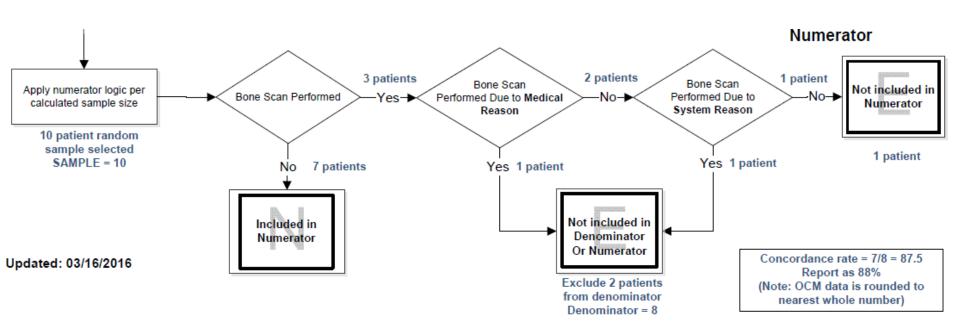

## PCH-14 – 18 (OCMs) Q2–Q4 2015 External File

## Viewed from Excel®

| Image: Image: Image |                                                                |            |                                             |        |        |        |           |             |         |          | _ 0 %       |                   |                 |
|----------------------------------------------------------------------------------------------------|----------------------------------------------------------------|------------|---------------------------------------------|--------|--------|--------|-----------|-------------|---------|----------|-------------|-------------------|-----------------|
| F                                                                                                    | File Home Insert Page Layout Formulas Data Review View Acrobat |            |                                             |        |        |        |           |             |         |          |             | X 🖥 🗆 🜔 V         |                 |
|                                                                                                    | A17 • (* f <sub>x</sub>                                        |            |                                             |        |        |        |           |             |         |          | v           |                   |                 |
|                                                                                                    | А                                                              | В          | С                                           | D      | E      | F      | G         | Н           | I       | J        | К           | L                 | M               |
| 1                                                                                                    | Provider_ID                                                    | MEASURE_ID | MEASURE_DESCRIPTION                         | OCM_Q1 | OCM_Q2 | OCM_Q3 | NUMERATOR | DENOMINATOR | PERCENT | FOOTNOTE | TIME_PERIOD | RPTG_PRD_START_DT | RPTG_PRD_END_DT |
| 2                                                                                                    | CCN                                                            | PCH-14     | Oncology-Radiation Dose Limits to Normal Ti | SF     | POP    | SAMP   | NUM       | DEN         | PERCENT |          | 2015Q2      | 4012015           | 6302015         |
| 3                                                                                                    | CCN                                                            | PCH-14     | Oncology-Radiation Dose Limits to Normal Ti | SF     | POP    | SAMP   | NUM       | DEN         | PERCENT |          | 2015Q3      | 7012015           | 9302015         |
| 4                                                                                                    | CCN                                                            | PCH-14     | Oncology-Radiation Dose Limits to Normal Ti | SF     | POP    | SAMP   | NUM       | DEN         | PERCENT |          | 2015Q4      | 10012015          | 12312015        |
| 5                                                                                                    | CCN                                                            | PCH-15     | Oncology: Plan of Care for Pain             | SF     | POP    | SAMP   | NUM       | DEN         | PERCENT |          | 2015Q2      | 4012015           | 6302015         |
| 6                                                                                                    | CCN                                                            | PCH-15     | Oncology: Plan of Care for Pain             | SF     | POP    | SAMP   | NUM       | DEN         | PERCENT |          | 2015Q3      | 7012015           | 9302015         |
| 7                                                                                                    | CCN                                                            | PCH-15     | Oncology: Plan of Care for Pain             | SF     | POP    | SAMP   | NUM       | DEN         | PERCENT |          | 2015Q4      | 10012015          | 12312015 =      |
| 8                                                                                                    | CCN                                                            | PCH-16     | Oncology: Pain Intensity Quantified         | SF     | POP    | SAMP   | NUM       | DEN         | PERCENT |          | 2015Q2      | 4012015           | 6302015         |
| 9                                                                                                    | CCN                                                            | PCH-16     | Oncology: Pain Intensity Quantified         | SF     | POP    | SAMP   | NUM       | DEN         | PERCENT |          | 2015Q3      | 7012015           | 9302015         |
| 10                                                                                                    | CCN                                                            | PCH-16     | Oncology: Pain Intensity Quantified         | SF     | POP    | SAMP   | NUM       | DEN         | PERCENT |          | 2015Q4      | 10012015          | 12312015        |
| 11                                                                                                    | CCN                                                            | PCH-17     | Prostate Cancer-Adjuvant Hormonal Therapy   | SF     | POP    | SAMP   | NUM       | DEN         | PERCENT |          | 2015Q2      | 4012015           | 6302015         |
| 12                                                                                                    | CCN                                                            | PCH-17     | Prostate Cancer-Adjuvant Hormonal Therapy   | SF     | РОР    | SAMP   | NUM       | DEN         | PERCENT |          | 2015Q3      | 7012015           | 9302015         |
| 13                                                                                                    | CCN                                                            | PCH-17     | Prostate Cancer-Adjuvant Hormonal Therapy   | SF     | POP    | SAMP   | NUM       | DEN         | PERCENT |          | 2015Q4      | 10012015          | 12312015        |
| 14                                                                                                    | CCN                                                            | PCH-18     | Prostate Cancer-Avoidance of Overuse Meas   | SF     | РОР    | SAMP   | NUM       | DEN         | PERCENT |          | 2015Q2      | 4012015           | 6302015         |
| 15                                                                                                    | CCN                                                            | PCH-18     | Prostate Cancer-Avoidance of Overuse Meas   | SF     | POP    | SAMP   | NUM       | DEN         | PERCENT |          | 2015Q3      | 7012015           | 9302015         |
| 16                                                                                                    | CCN                                                            | PCH-18     | Prostate Cancer-Avoidance of Overuse Meas   | SF     | POP    | SAMP   | NUM       | DEN         | PERCENT |          | 2015Q4      | 10012015          | 12312015        |
| 17                                                                                                    |                                                                | ]          | Atum /                                      |        |        |        |           |             |         |          |             |                   | <b>•</b>        |
|                                                                                                    |                                                                | OCM_HQR_20 | 015Q4_07_15_2016                            |        |        |        |           |             |         |          |             |                   |                 |
| Rea                                                                                                    | dy                                                             |            |                                             |        |        |        |           |             |         |          |             | <b>Ⅲ Ⅲ</b> 100%   | ⊃€;             |

## PCH-14 – 18 (OCMs) Q2–Q4 2015 External File

## Viewed from Excel<sup>®</sup> with provider data entered

|      | x → → → → → → → → → → → → → → → → → → → |            |                                            |         |        |        |           |             |                  |             |                   |                 |
|------|-----------------------------------------|------------|--------------------------------------------|---------|--------|--------|-----------|-------------|------------------|-------------|-------------------|-----------------|
| Fil  | e Home                                  | Insert Pag | je Layout Formulas Data Review View        | Acrobat |        |        |           |             |                  |             |                   | v 🕄 🗆 🗗 X       |
|      | A17 • ( f <sub>x</sub>                  |            |                                            |         |        |        |           |             |                  |             |                   |                 |
|      | А                                       | В          | С                                          | D       | E      | F      | G         | Н           | l J              | К           | L                 | M               |
| 1    | Provider_ID                             | MEASURE_ID | MEASURE_DESCRIPTION                        | OCM_Q1  | OCM_Q2 | OCM_Q3 | NUMERATOR | DENOMINATOR | PERCENT FOOTNOTE | TIME_PERIOD | RPTG_PRD_START_DT | RPTG_PRD_END_DT |
| 2    | 123456                                  | PCH-14     | Oncology-Radiation Dose Limits to Normal T | i 1     | 45     | 10     | 8         | 10          | 80               | 2015Q2      | 4012015           | 6302015         |
| 3    | 123456                                  | PCH-14     | Oncology-Radiation Dose Limits to Normal T | i 2     | 9      | 9      | 9         | 9           | 100              | 2015Q3      | 7012015           | 9302015         |
| 4    | 123456                                  | PCH-14     | Oncology-Radiation Dose Limits to Normal T | i 1     | 32     | 10     | 9         | 10          | 90               | 2015Q4      | 10012015          | 12312015        |
| 5    | 123456                                  | PCH-15     | Oncology: Plan of Care for Pain            | 2       | 7      | 7      | 5         | 7           | 71               | 2015Q2      | 4012015           | 6302015         |
| 6    | 123456                                  | PCH-15     | Oncology: Plan of Care for Pain            | 2       | 8      | 8      | 8         | 8           | 100              | 2015Q3      | 7012015           | 9302015         |
| 7    | 123456                                  | PCH-15     | Oncology: Plan of Care for Pain            | 2       | 12     | 12     | 11        | 12          | 92               | 2015Q4      | 10012015          | 12312015 =      |
| 8    | 123456                                  | PCH-16     | Oncology: Pain Intensity Quantified        | 1       | 2235   | 125    | 117       | 125         | 94               | 2015Q2      | 4012015           | 6302015         |
| 9    | 123456                                  | PCH-16     | Oncology: Pain Intensity Quantified        | 1       | 1864   | 125    | 118       | 125         | 94               | 2015Q3      | 7012015           | 9302015         |
| 10   | 123456                                  | PCH-16     | Oncology: Pain Intensity Quantified        | 1       | 2123   | 120    | 117       | 120         | 98               | 2015Q4      | 10012015          | 12312015        |
| 11   | 123456                                  | PCH-17     | Prostate Cancer-Adjuvant Hormonal Therapy  | 2       | 3      | 3      | 2         | 3           | 67               | 2015Q2      | 4012015           | 6302015         |
| 12   | 123456                                  | PCH-17     | Prostate Cancer-Adjuvant Hormonal Therapy  | 2       | 4      | 4      | 3         | 3           | 100              | 2015Q3      | 7012015           | 9302015         |
| 13   | 123456                                  | PCH-17     | Prostate Cancer-Adjuvant Hormonal Therapy  | 2       | 5      | 5      | 4         | 5           | 80               | 2015Q4      | 10012015          | 12312015        |
| 14   | 123456                                  | PCH-18     | Prostate Cancer-Avoidance of Overuse Meas  | 2       | 4      | 4      | 4         | 4           | 100              | 2015Q2      | 4012015           | 6302015         |
| 15   | 123456                                  | PCH-18     | Prostate Cancer-Avoidance of Overuse Meas  | 2       | 7      | 7      | 5         | 6           | 83               | 2015Q3      | 7012015           | 9302015         |
| 16   | 123456                                  | PCH-18     | Prostate Cancer-Avoidance of Overuse Meas  | . 2     | 9      | 9      | 8         | 9           | 89               | 2015Q4      | 10012015          | 12312015        |
| 17   |                                         |            | (m                                         |         |        |        |           |             |                  |             |                   | •               |
| H 4  |                                         | DCM_HQR_20 | 015Q4_07_15_2016 / 📜                       |         |        |        |           |             |                  |             |                   |                 |
| Read | Y                                       |            |                                            |         |        |        |           |             |                  |             | III III 100%      | ⊇⊕;             |

# **Population and Sampling Tips**

- If you enter not sampled ("2") for "Sampling Frequency (Q1)"
  - Your "Q2" (population), "Q3" (sample), and your "DENOMINATOR" should all be equal for PCH-14, 15 and 16
  - This may or may not be true for PCH-17 and 18 due to numerator exclusions
- If your initial patient population is ≤ 10, sampling is not allowed, and you should enter not sampled ("2") for "Sampling Frequency (Q1)"

| Average Quarterly Initial<br>Patient Population Size "N" | Minimum Required Sample<br>Size "N"                 |
|----------------------------------------------------------|-----------------------------------------------------|
| >125                                                     | 25                                                  |
| 51–125                                                   | 20% of Initial Population                           |
| 10–50                                                    | 10                                                  |
| <10                                                      | No Sampling: 100% of the Initial Patient Population |

## PCH-14 to 18 (OCMs) Q2–Q4 2015 External File

#### Viewed from Notepad<sup>®</sup> pch\_OCM\_HQR\_2015Q4\_07\_25\_2016 - Notepad File Edit Format View Help Provider\_ID, MEASURE\_ID, MEASURE\_DESCRIPTION, OCM\_Q1, OCM\_Q2, OCM\_Q3, NUMERATOR, DENOMINATOR\_PERCENT, EQUINOTE\_TIME\_PERIOD, RPTG\_PRD\_START\_DT, RPTG\_PRD\_END\_DT 123456, PCH-14, Oncology-Radiation Dose Limits to Normal Tissue, 1, 45, 10, 8, 10, 80, , 201502, 4012015, 6302015 123456,PCH-14,Oncology-Radiation Dose Limits to Normal Tissue,2,9,9,9,9,100,,201503,7012015,9302015 123456, PCH-14, Oncology-Radiation Dose Limits to Normal Tissue, 1, 32, 10, 9, 10, 90, 201504, 10012015, 12312015 123456,PCH-15,Oncology: Plan of Care for Pain,2,7,7,5,7,71,,2015Q2,4012015,6302015 123456,PCH-15,Oncology: Plan of Care for Pain,2,8,8,8,8,100,,2015Q3 7012015,9302015 123456,PCH-15,Oncology: Plan of Care for Pain,2,12,12,11,12,92,,2015Q4,10012015,12312015 123456,PCH-16,Oncology: Pain Intensity Quantified,1,2235,125,117,125,94,,2015Q2 4012015,6302015 123456, PCH-16, Oncology: Pain Intensity Quantified, 1, 1864, 125, 118, 125, 94, 2015Q3, 7012015, 9302015 123456, PCH-16, Oncology: Pain Intensity Quantified, 1, 2123, 120, 117, 120, 98, , 2015Q4, 10012015, 12312015 123456, PCH-17, Prostate Cancer-Adjuvant Hormonal Therapy for High-Risk Patients, 2, 3, 3, 2, 3, 67, , 2015Q2, 4012015, 6302015 123456, PCH-17, Prostate Cancer-Adjuvant Hormonal Therapy for High-Risk Patients, 2, 4, 4, 3, 3, 100, , 201503 7012015, 9302015 123456, PCH-17, Prostate Cancer-Adjuvant Hormonal Therapy for High-Risk Patients, 2, 5, 5, 4, 5, 80, , 201504, 10012015, 12312015 123456, PCH-18, Prostate Cancer-Avoidance of Overuse Measure-Bone Scan for Staging Low-Risk Patients, 2, 4, 4, 4, 4, 100, 201502, 4012015, 6302015 123456, PCH-18, Prostate Cancer-Avoidance of Overuse Measure-Bone Scan for Staging Low-Risk Patients, 2, 7, 7, 5, 6, 83, , 2015Q3, 7012015, 9302015 123456, PCH-18, Prostate Cancer-Avoidance of Overuse Measure-Bone Scan for Staging Low-Risk Patients, 2, 9, 9, 8, 9, 89, , 201504, 10012015, 12312015

## PCH-14 to 18 (OCMs) Q2–Q4 2015 External File

## Viewed from Notepad<sup>®</sup> with leading zero(s) entered

| pch_OCM_HQR_2015Q4_07_25_2016 - Notepad                                                                                                    | X |
|----------------------------------------------------------------------------------------------------|---|
| <u>F</u> ile <u>E</u> dit F <u>o</u> rmat <u>V</u> iew <u>H</u> elp                                                                                                    |   |
| Provider_ID,MEASURE_ID,MEASURE_DESCRIPTION,OCM_Q1,OCM_Q2,OCM_Q3,NUMERATOR,DENOMINATOR,PERCENT,FOOTNOTE,TIME_PERIOD,RPTG_PRD_START_DT,RPTG_PRD_END_D'<br>123456,PCH-14,Oncology-Radiation Dose Limits to Normal Tissue,1,45,10,8,10,80,,2015Q2,04012015,06302015<br>123456,PCH-14,Oncology-Radiation Dose Limits to Normal Tissue,2,9,9,9,9,100,,2015Q3,07012015,09302015<br>123456,PCH-14,Oncology-Radiation Dose Limits to Normal Tissue,1,32,10,9,10,90,,2015Q4,10012015,12312015<br>123456,PCH-15,Oncology: Plan of Care for Pain,2,7,7,5,7,71,,2015Q2,04012015,06302015<br>123456,PCH-15,Oncology: Plan of Care for Pain,2,2,8,8,8,8,100,,2015Q3,07012015,09302015<br>123456,PCH-15,Oncology: Plan of Care for Pain,2,12,12,11,12,92,,2015Q4,10012015,12312015<br>123456,PCH-16,Oncology: Plan of Care for Pain,2,12,12,11,12,92,,2015Q4,10012015,12312015<br>123456,PCH-16,Oncology: Pain Intensity Quantified,1,1864,125,118,125,94,,2015Q3,07012015,06302015<br>123456,PCH-16,Oncology: Pain Intensity Quantified,1,1864,125,118,125,94,,2015Q3,07012015,00302015<br>123456,PCH-16,Oncology: Pain Intensity Quantified,1,2123,120,117,120,98,,2015Q4,10012015,12312015<br>123456,PCH-17,Prostate Cancer-Adjuvant Hormonal Therapy for High-Risk Patients,2,3,3,2,3,67,2015Q2,04012015,06302015<br>123456,PCH-17,Prostate Cancer-Adjuvant Hormonal Therapy for High-Risk Patients,2,5,5,4,5,80,,2015Q4,10012015,12312015<br>123456,PCH-17,Prostate Cancer-Adjuvant Hormonal Therapy for High-Risk Patients,2,5,5,4,5,80,,2015Q4,10012015,12312015<br>123456,PCH-18,Prostate Cancer-Adjuvant Hormonal Therapy for High-Risk Patients,2,5,5,4,5,80,,2015Q4,10012015,12312015<br>123456,PCH-18,Prostate Cancer-Adjuvant Hormonal Therapy for High-Risk Patients,2,5,5,4,5,80,,2015Q4,10012015,0302015<br>123456,PCH-18,Prostate Cancer-Avoidance of Overuse Measure-Bone Scan for Staging Low-Risk Patients,2,7,7,5,6,83,,2015Q3,07012015,09302015<br>123456,PCH-18,Prostate Cancer-Avoidance of Overuse Measure-Bone Scan for Staging Low-Risk Patients,2,9,9,8,9,89,,2015Q4,10012015,12312015 |   |

# **Unique Characteristics of OCM File**

- The name of file: pch\_OCM\_HQR\_2015Q4\_07\_15\_2016.csv
  - Note upper case "OCM"
  - As with all external files, reporting period in file name is LAST quarter in file: "2015Q4"
- Percentage is precise to nearest whole number (note use of "PERCENT" in template)
- Inclusion of population and sampling elements
  - Sampled or not sampled ("OCM\_Q1")
  - Initial quarterly patient population ("OCM\_Q2")
  - Quarterly sample size ("OCM\_Q3")

## Viewed from Excel®

|     | <b>] 9 •</b> (* •                                                    | (j)   <del>-</del> |                  |           |         | р       | ich_CCN_ebi | t_HQR_2015Q4_ | 07_15_2016 - Micro | osoft Excel |            |             |                   |                 |
|-----|----------------------------------------------------------------------|--------------------|------------------|-----------|---------|---------|-------------|---------------|--------------------|-------------|------------|-------------|-------------------|-----------------|
| F   | File Home Insert Page Layout Formulas Data Review View Acrobat 🕫 🕫 🖻 |                    |                  |           |         |         |             |               |                    |             | ∨ () – ₫ % |             |                   |                 |
|     | A6                                                                   | •                  | f <sub>x</sub>   |           |         |         |             |               |                    |             |            |             |                   | v               |
|     | A                                                                    | В                  | С                |           | D       | E       | F           | G             | Н                  |             | J          | K           | L                 | M               |
| 1   | Provider_ID                                                          | MEASURE_ID         | MEASURE_DESCR    | RIPTION   | EBRT_Q1 | EBRT_Q2 | EBRT_Q3     | NUMERATOR     | DENOMINATOR        | PERCENT     | FOOTNOTE   | TIME_PERIOD | RPTG_PRD_START_DT | RPTG_PRD_END_DT |
| 2   | CCN                                                                  | PCH-25             | External Beam Ra | adiothera | SF      | POP     | SAMP        | NUM           | DEN                | PERCENT     |            | 2015Q1      | 1012015           | 3312015         |
| 3   | CCN                                                                  | PCH-25             | External Beam Ra | adiothera | SF      | POP     | SAMP        | NUM           | DEN                | PERCENT     |            | 2015Q2      | 4012015           | 6302015         |
| 4   | CCN                                                                  | PCH-25             | External Beam Ra | adiothera | SF      | POP     | SAMP        | NUM           | DEN                | PERCENT     |            | 2015Q3      | 7012015           | 9302015         |
| 5   | CCN                                                                  | PCH-25             | External Beam Ra | adiothera | SF      | POP     | SAMP        | NUM           | DEN                | PERCENT     |            | 2015Q4      | 10012015          | 12312015        |
| 6   |                                                                      |                    |                  |           |         |         |             |               |                    |             |            |             |                   | •               |
| K · | Def peh_                                                             | CCN_ebrt_HQ        | R_2015Q4_07_1    | 5_2 ⁄     | /       |         |             |               |                    | •           |            |             |                   |                 |
| Rea | dy                                                                   |                    |                  |           |         |         |             |               |                    |             |            |             | <b>E</b> 100% (   |                 |

## Viewed from Excel<sup>®</sup> with provider data entered

|     | 🖹 🛃 🤊 🔹 🖗 🗸 🕼 🗧 👘 pch_CCN_ebrt_HQR_2015Q4_07_15_2016 - Microsoft Excel 🗖 |             |                   |          |       |         |         |           |             |         |          |             | _ 0 %             |                 |
|-----|--------------------------------------------------------------------------|-------------|-------------------|----------|-------|---------|---------|-----------|-------------|---------|----------|-------------|-------------------|-----------------|
| F   | File Home Insert Page Layout Formulas Data Review View Acrobat 🕫 🖾 🛱     |             |                   |          |       |         |         |           |             |         |          |             |                   |                 |
|     | A6 • ( <i>f<sub>st</sub></i>                                             |             |                   |          |       |         |         |           |             |         |          |             |                   |                 |
|     | А                                                                        | В           | С                 |          | D     | E       | F       | G         | Н           |         | J        | К           | L                 | M               |
| 1   | Provider_I                                                               | ) MEASURE_I | D MEASURE_DESCRI  | PTION EB | RT_Q1 | EBRT_Q2 | EBRT_Q3 | NUMERATOR | DENOMINATOR | PERCENT | FOOTNOTE | TIME_PERIOD | RPTG_PRD_START_DT | RPTG_PRD_END_DT |
| 2   | 12345                                                                    | 6 PCH-25    | External Beam Rac | liothera | 2     | 27      | 27      | 25        | 27          | 93      |          | 2015Q1      | 1012015           | 3312015         |
| 3   | 12345                                                                    | 5 PCH-25    | External Beam Rac | liothera | 1     | 34      | 10      | 9         | 10          | 90      |          | 2015Q2      | 4012015           | 6302015         |
| 4   | 12345                                                                    | 5 PCH-25    | External Beam Rac | liothera | 1     | 65      | 13      | 11        | 13          | 85      |          | 2015Q3      | 7012015           | 9302015         |
| 5   | 12345                                                                    | 5 PCH-25    | External Beam Rac | liothera | 1     | 54      | 11      | 10        | 11          | 91      |          | 2015Q4      | 10012015          | 12312015        |
| 6   |                                                                          |             |                   |          |       |         |         |           |             |         |          |             |                   | •               |
| K   | )))) pch                                                                 | _CCN_ebrt_H | QR_2015Q4_07_15   | _2 ⁄ᢗ    |       |         |         |           |             |         |          |             |                   |                 |
| Rea | dy                                                                       |             |                   |          |       |         |         |           |             |         |          |             | <b>H</b> 100% (   |                 |

## Viewed from Notepad®

| pct_123456_ebrt_HQR_2015Q4_07_25_2016 - Notepad                                                                                                    |           |
|----------------------------------------------------------------------------------------------------|-----------|
| <u>File E</u> dit F <u>o</u> rmat <u>V</u> iew <u>H</u> elp                                                                                                    |           |
| Provider_ID,MEASURE_ID,MEASURE_DESCRIPTION,EBRT_Q1,EBRT_Q2,EBRT_Q3,NUMERATOR,DENOMINATOR,PERCENT,FOOTNOTE,TIME_PERIOD,RPTG_PRD_START_DT,RPTG_PRD<br>123456,PCH-25,External Beam Radiotherapy for Bone Metastases,2,27,27,25,27,93,,2015Q1 1012015,3312015<br>123456,PCH-25,External Beam Radiotherapy for Bone Metastases,1,34,10,9,10,90,,2015Q2 4012015,6302015<br>123456,PCH-25,External Beam Radiotherapy for Bone Metastases,1,65,13,11,13,85,,2015Q3 7012015,9302015<br>123456,PCH-25,External Beam Radiotherapy for Bone Metastases,1,65,13,11,13,85,,2015Q3 7012015,9302015<br>123456,PCH-25,External Beam Radiotherapy for Bone Metastases,1,65,13,11,13,85,,2015Q3 7012015,9302015 | _END_DT 🔺 |
|                                                                                                    | <u>ار</u> |

## Viewed from Notepad<sup>®</sup> with leading zero(s) entered

| pch_123456_ebrt_HQR_2015Q4_07_25_2016 - Notepad                                                                                                    |       | K  |
|----------------------------------------------------------------------------------------------------|-------|----|
| <u>F</u> ile <u>E</u> dit F <u>o</u> rmat <u>V</u> iew <u>H</u> elp                                                                                                    |       |    |
| Provider_ID,MEASURE_ID,MEASURE_DESCRIPTION,EBRT_Q1,EBRT_Q2,EBRT_Q3,NUMERATOR,DENOMINATOR,PERCENT,FOOTNOTE,TIME_PERIOD,RPTG_PRD_START_DT,RPTG_PRD_EI<br>123456,PCH-25,External Beam Radiotherapy for Bone Metastases,2,27,27,25,27,93,,2015Q1,01012015,03312015<br>123456,PCH-25,External Beam Radiotherapy for Bone Metastases,1,34,10,9,10,90,,2015Q2,04012015,06302015<br>123456,PCH-25,External Beam Radiotherapy for Bone Metastases,1,65,13,11,13,85,,2015Q3,07012015,09302015<br>123456,PCH-25,External Beam Radiotherapy for Bone Metastases,1,65,13,11,13,85,,2015Q3,07012015,09302015 | VD_DT | ٨  |
|                                                                                                    |       | Ψ. |
|                                                                                                    | )     |    |

# **Unique Characteristics of EBRT File**

- The name of file: pch\_CCN\_ebrt\_HQR\_2015Q4\_07\_15\_2016.csv
  - The only file with a CCN in the file name replace "CCN" with your actual CCN
  - As with all external files, reporting period in file name is LAST quarter in file: "2015Q4"
- Percentage is precise to nearest whole number (note use of "PERCENT" in template)
- Inclusion of population and sampling elements
  - Sampled or not sampled ("EBRT\_Q1")
  - Initial quarterly patient population ("EBRT\_Q2")
  - Quarterly sample size ("EBRT\_Q3")
- The sample size value must equal the corresponding denominator value for that quarter for EBRT

# **Summary of Data Submission**

## Due August 15, 2016:

- CST measures
  - Q4 2015 PCH-1 and PCH-2 Chemo
  - Q2 2015 PCH-3 Hormonal
- SCIP measures: Q2 Q3 2015
  - PCH 19 PCH 24
- OCMs: Q2 Q4 2015
  - PCH 14 18
- EBRT measure: Q1 Q4 2015
  - PCH 25
- HAI measures: Q1 2016
  - Reporting PCH 4, PCH 5, PCH 6 & 7, PCH 26, PCH 27

# Sending Files through the *QualityNet* Secure File Transfer

# Once logged into QualityNet, select the Secure File Transfer link -

| 🛕 Alerts (0)   🖂 No                                    | otifications (0)                                                                                                    |                                                                        |                    | ,            | Secure File Transfer | User Profile 📑 Log Out                                                                            |
|--------------------------------------------------------|----------------------------------------------------------------------------------------------------|------------------------------------------------------------------------|--------------------|--------------|----------------------|---------------------------------------------------------------------------------------------------|
| .gov Qual                                              | lityNet                                                                                                    |                                                                        |                    |              |                      |                                                                                                   |
| Home +                                                 | Quality Programs +                                                                                                    | My Data 🕶                                                              | My Scores +        | My Reports + | My Tools +           | Help +                                                                                            |
| (CCSQ), Centers<br>providers, suppo<br>Programs can ad | Secure Portal Provided b<br>s for Medicare and Medicaid<br>ort contractors, and other part<br>ccess data exchange and sut<br>nd reporting services in this po | Systems. Providers, v<br>icipating in CCSQ Qu<br>omission tools, measu | vendors supporting |              |                      | QualityNet I<br>• HSRs fr<br>Program<br>• CY 2011<br>open fo<br>• October<br>now ava<br>More News |

# For in-depth training on use of Secure File Transfer please refer to the <u>July 2015 PCHQR Webinar</u>.

# **Choosing File Recipients**

- The recipients are:
  - To: Marcus Wadsworth, Andrea Carver, Jennifer Miller, Benton Tedder
  - CC: Kim Taylor, Steven Ehlers, Robert Mitchell, Anna Yap
- When selecting recipients:
  - To remove a recipient from the Selected Recipients list, select that recipient and click [REMOVE]
  - Once the desired people are in the Selected Recipients list, click
     [OK] to insert the recipient's(s') email(s) into the address fields
  - To clear your Groups and Choose Recipients search results, clicking the [Clear Results] button which will allow you to do an additional search while retaining your Selected Recipients.

# **Attaching CSV Files**

#### Once the recipients are chosen, select the [Attach File] button.

| Send        | Save Now Discard Draft saved at 9:48                    |                            |
|-------------|---------------------------------------------------------|----------------------------|
| <u>To:</u>  | pbutler@bcssi.sdps.org; Marcus.Wadsworth@gdit.hcqis.org | Clear                      |
| CC:         | steven.ehlers@hcqis.org; zach.serleth@hcqis.org         | Show                       |
| 00.         | ateven.enera@ncqls.org, zach.senetn@ncqls.org           | Clear                      |
| Subject:    | Quarterly HQR data submission                           |                            |
| Expiration: | 60 Days 💌                                               |                            |
|             |                                                         |                            |
| Send        | Save Now Discard Draft saved at 9:48                    | Attach File 🔀 Remove Files |

**NOTE:** You are encouraged to send all of your files (five attachments) via one message. This is new!

# **Training and Timeframes**

- Today's educational event
- Distribution of templates and instructions by July 1, 2016
- Online video tutorials in development estimated availability June 30, 2016
- Technical support as needed by Support Contractor
- Goal: Data submission by August 1, 2016
- Deadline: August 15, 2016 at 11:59 p.m. PT

# CDI and MRSA NHSN Pointers (1 of 2)

- NHSN steps for CDI and MRSA reporting are more complex than those for CLABSI, CAUTI, and SSI reporting
- Today's webinar will review NHSN CDI and MRSA highlights
- November 18, 2015 webinar, entitled PCHQR: Using NHSN for MRSA and C. difficile LabID Event Reporting – Denise Leaptrot, CDC – available on the Quality Reporting Center website at <u>http://www.qualityreportingcenter.com/inpatient/pch/events/</u> provides indepth guidance

# CDI and MRSA NHSN Pointers (2 of 2)

- First time for PCHQR Requirement for PCHs to report CDI and MRSA LabID infections/events that occur in their emergency departments, 24-hour observation units, and all inpatient care locations to the CDC's NHSN
- Reporting requirement is for events occurring on or after January 1, 2016
- Multidrug-Resistant Organism & Clostridium difficile Infection
   (MDRO/CDI) Module

http://www.cdc.gov/nhsn/PDFs/pscManual/12pscMDRO\_CDADcurrent.pdf

# CDI and MRSA NHSN: Terms to Know

- Community-Onset (CO): LabID Event specimen collected in an outpatient location or an inpatient location ≤3 days after admission to the facility (i.e., days 1, 2, or 3 of admission) – CDI or MRSA
- Healthcare Facility-Onset (HO): LabID Event specimen collected >3 days after admission to the facility (i.e., on or after day 4) – CDI or MRSA
- Community-Onset Healthcare Facility-Associated (CO-HCFA): CO LabID Event collected from a patient who was discharged from the facility ≤4 weeks prior to current date of stool specimen collection – CDI only
  - Data from outpatient locations (e.g., outpatient encounters) are not included in this definition

# **CDI and MRSA NHSN: SIRs**

#### CDI and MRSA Standardized Infection Ratio (SIR):

- Calculated by dividing the number of observed events by the number of predicted/expected events
  - CDI for the last month of each quarter, users are asked to report the primary type of test that was used to identify CDI in the hospital for that quarter

# MDRO and CDI LabID Event Calculator

- Web-based tool designed to help users learn how to accurately apply the MDRO and CDI LabID Event algorithms and assist users in making the correct MDRO & CDI LabID Event determinations
- Located at <u>http://www.cdc.gov/nhsn/labid-</u> calculator/index.html
- For assistance contact the NHSN Helpdesk at <u>NHSN@cdc.gov</u>

# Important Upcoming Dates and Milestones

#### **Upcoming 2016 Webinars**

- July 28: Using NHSN for Reporting Influenza Vaccination Coverage Among Healthcare Personnel
- August 25: FY 2017 PCHQR Final Rule
- September 22: PCH Analysis of LabID Event Reporting

### **Upcoming Data Submissions**

- July 6: Q1 2016 HCAHPS
- August 15: HAI, CST, SCIP, OCM, EBRT
- August 31: 2017 DACA

Getting Ready for August, 15, 2016 Data Submission

# CONTINUING EDUCATION CREDIT

# **Continuing Education Approval**

This program has been approved for 1.0 continuing education (CE) unit for the following professional boards:

- Florida Board of Clinical Social Work, Marriage and Family Therapy and Mental Health Counseling
- Florida Board of Nursing Home Administrators
- Florida Council of Dietetics
- Florida Board of Pharmacy
- Board of Registered Nursing (Provider #16578)
  - It is your responsibility to submit this form to your accrediting body for credit.

# **CE Credit Process**

- Complete the ReadyTalk<sup>®</sup> survey that will pop up after the webinar, or wait for the survey that will be sent to all registrants within the next 48 hours.
- After completion of the survey, click "Done" at the bottom of the screen.
- Another page will open that asks you to register in HSAG's Learning Management Center.
  - This is a separate registration from ReadyTalk<sup>®</sup>.
  - Please use your PERSONAL email so you can receive your certificate.
  - Healthcare facilities have firewalls up that block our certificates.

# **CE Certificate Problems?**

- If you do not <u>immediately</u> receive a response to the email that you signed up with in the Learning Management Center, you have a firewall up that is blocking the link that is sent out.
- Please go back to the **New User** link and register your personal email account.
  - Personal emails do not have firewalls.

### **CE Credit Process: Survey**

| Please provide any additional comments           |                                                                                                |         |
|--------------------------------------------------|------------------------------------------------------------------------------------------------|---------|
| 0                                                |                                                                                                |         |
| 10. What is your overall level of satisfactio    | n with this presentation?                                                                      |         |
| Very satisfied                                   |                                                                                                |         |
| Somewhat satisfied                               |                                                                                                |         |
| Neutral                                          |                                                                                                |         |
| Somewhat dissatisfied                            |                                                                                                |         |
| Very dissatisfied                                |                                                                                                |         |
| you answered "very dissatisfied", please explain |                                                                                                |         |
| ^                                                |                                                                                                |         |
| ~                                                |                                                                                                |         |
| 1. What topics would be of interest to you       | I for future presentations?                                                                    |         |
| 2. If you have questions or concerns, plea       | ase feel free to leave your name and phone number or email address and we will contac          | et you. |
| < >                                              |                                                                                                |         |
|                                                  | Done                                                                                           |         |
|                                                  | Powered by <b>SurveyMonkey</b><br>Check out our <u>sample surveys</u> and create your own now! |         |

### **CE Credit Process**

Thank you for completing our survey!

Please click on one of the links below to obtain your certificate for your state licensure.

You must be registered with the learning management site.

New User Link:

https://lmc.hshapps.com/register/default.aspx?ID=da0a12bc-db39-408f-b429-d6f6b9ccb1ae

Existing User Link:

https://lmc.hshapps.com/test/adduser.aspx?ID=da0a12bc-db39-408f-b429-d6f6b9ccb1ae

Note: If you click the 'Done' button below, you will not have the opportunity to receive your certificate without participating in a longer survey.

Done

### **CE Credit Process: New User**

| Learning Center Registration: OQR: 2015 Specifications Manual Update - 1-21-<br>2015 |
|--------------------------------------------------------------------------------------|
| Email: Phone:                                                                        |
| Register                                                                             |

## **CE Credit Process: Existing User**

| Ĺ | HSAG HEALTH SERVICES<br>ADVISORY (BOUR |                                          | this is a secure site please provide credentials to continue |
|---|----------------------------------------|------------------------------------------|--------------------------------------------------------------|
|   | X                                      | Secure Login User Name: Password: Log In |                                                              |
|   |                                        |                                          |                                                              |

Getting Ready for August 15, 2016 Data Submission

### **CLOSING REMARKS**